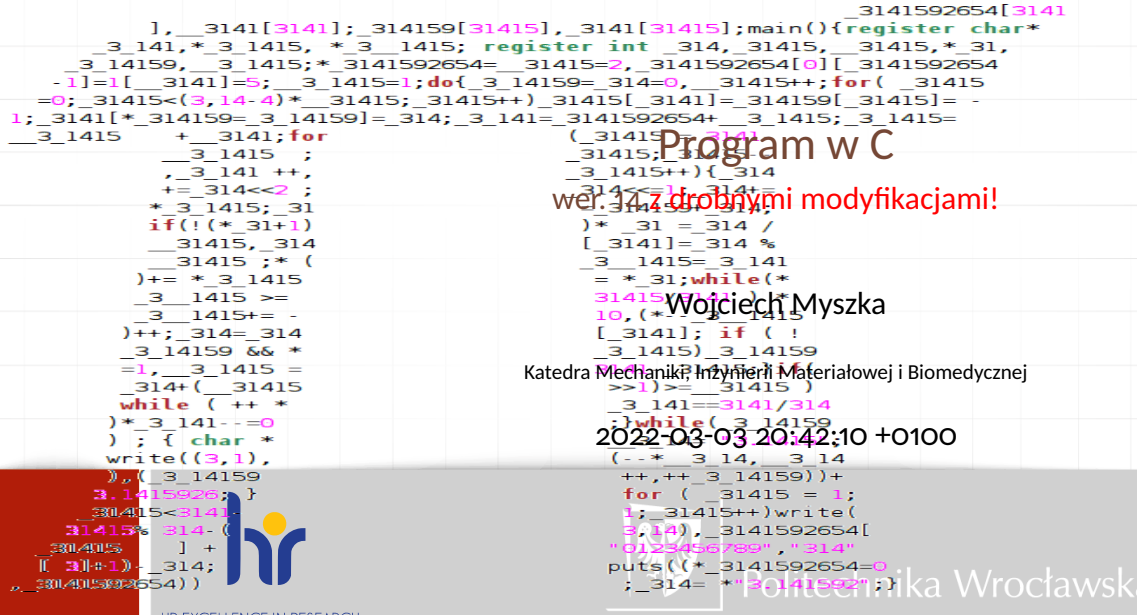

char

HR EXCELLENCE IN RESEARCH

# Tak wygląda program w języku C

```
1 /* H e l l o World i n C , A n si − s t y l e */
2 #include < stdio . h>
3 int main (void)
4 {
5 puts ("Hello World!");
6 }
```
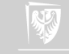

# A tak (ten sam) w Pascalu

```
program test;
{ r o z n e d e k l a r a c j e }
b egi n
          writeln ('to jest program');
end .
```
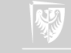

#### 1. Pewnej **struktury**;

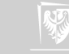

- 1. Pewnej **struktury**;
- 2. **Poleceń** wykonywanych przez procesor;

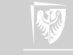

- 1. Pewnej **struktury**;
- 2. **Poleceń** wykonywanych przez procesor;
- 3. Obiektów (zwanych **zmiennymi**) służących do przechowywania danych, wyników i wartości pośrednich uzyskanych podczas obliczeń;

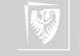

- 1. Pewnej **struktury**;
- 2. **Poleceń** wykonywanych przez procesor;
- 3. Obiektów (zwanych **zmiennymi**) służących do przechowywania danych, wyników i wartości pośrednich uzyskanych podczas obliczeń;
- 4. **Stałych** używanych podczas obliczeń i do inicjowania wartości zmiennych;

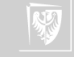

```
/*
 Hello World in C, Ansi-style
*/
#include <stdio.h>
int main (void)
{
     int z;
     z = z + 1;puts ("Hello<sub>u</sub>World!"); // druk
}
```
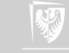

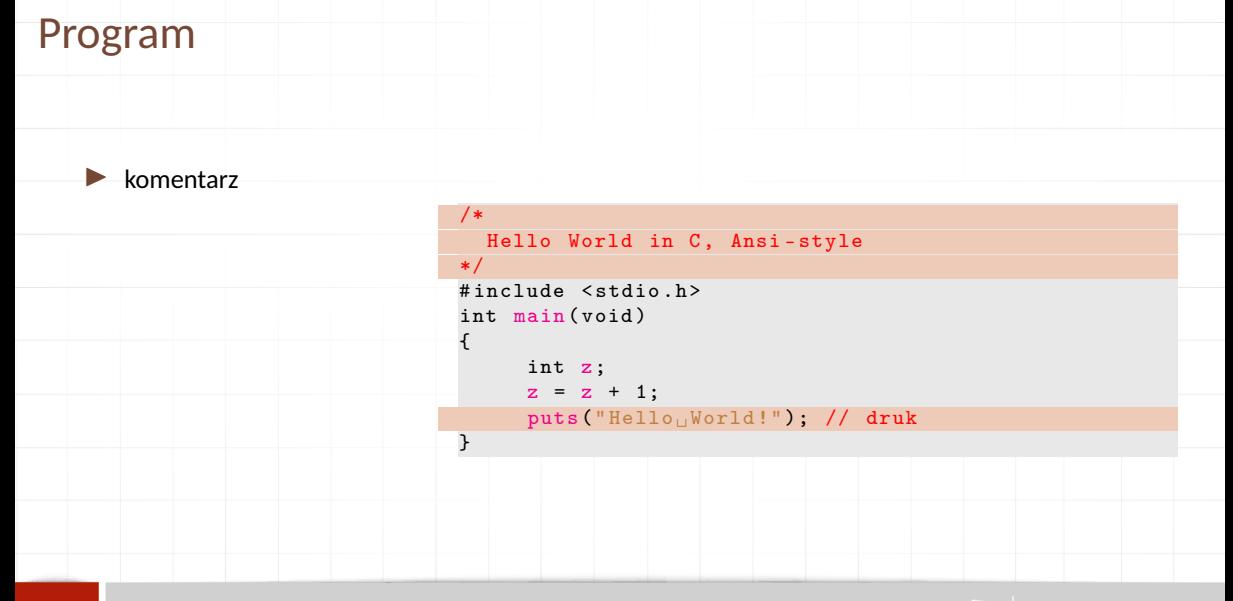

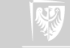

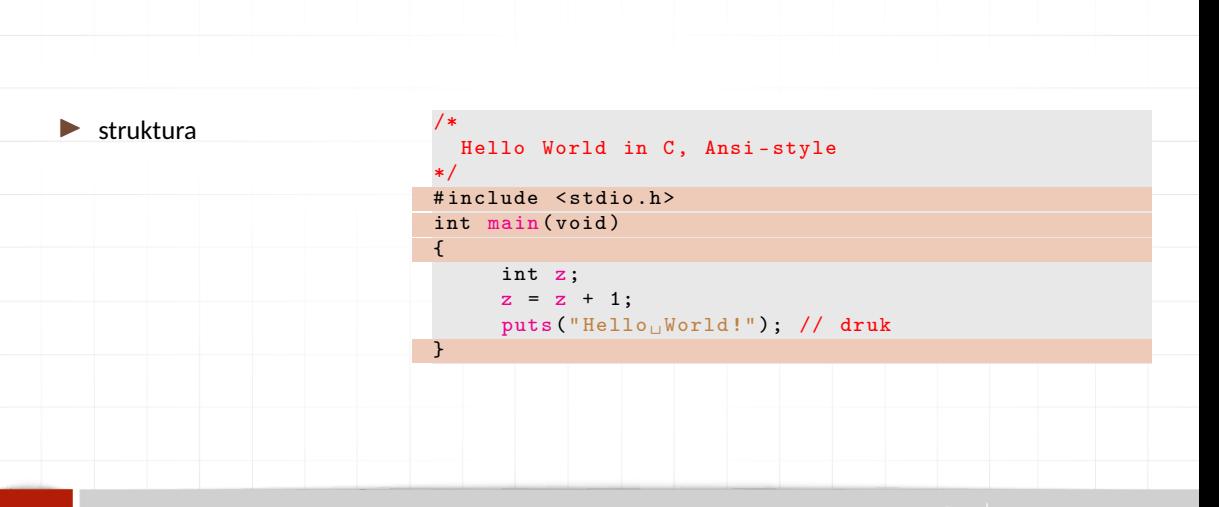

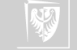

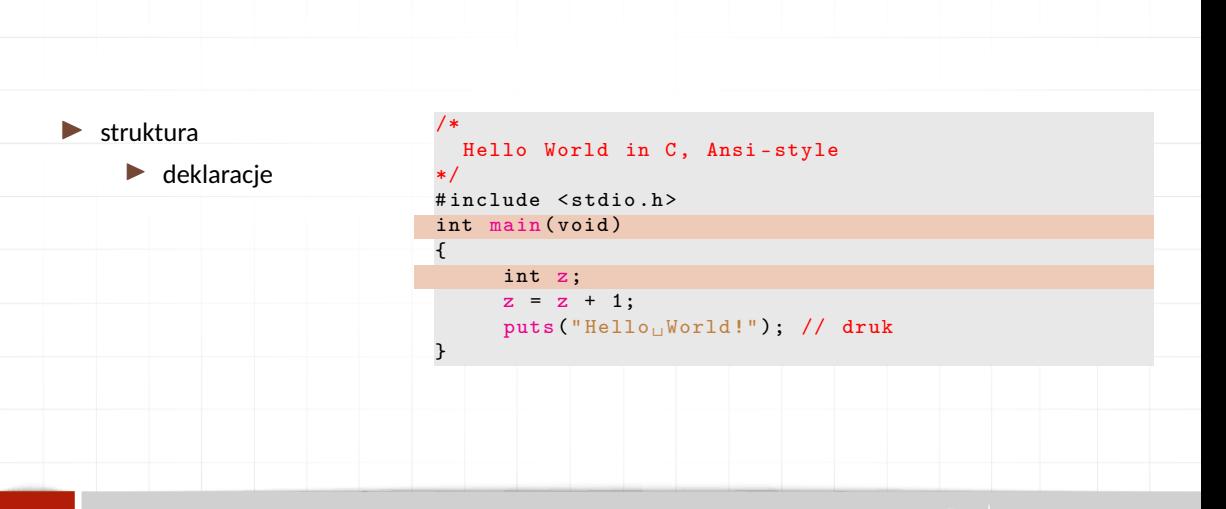

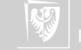

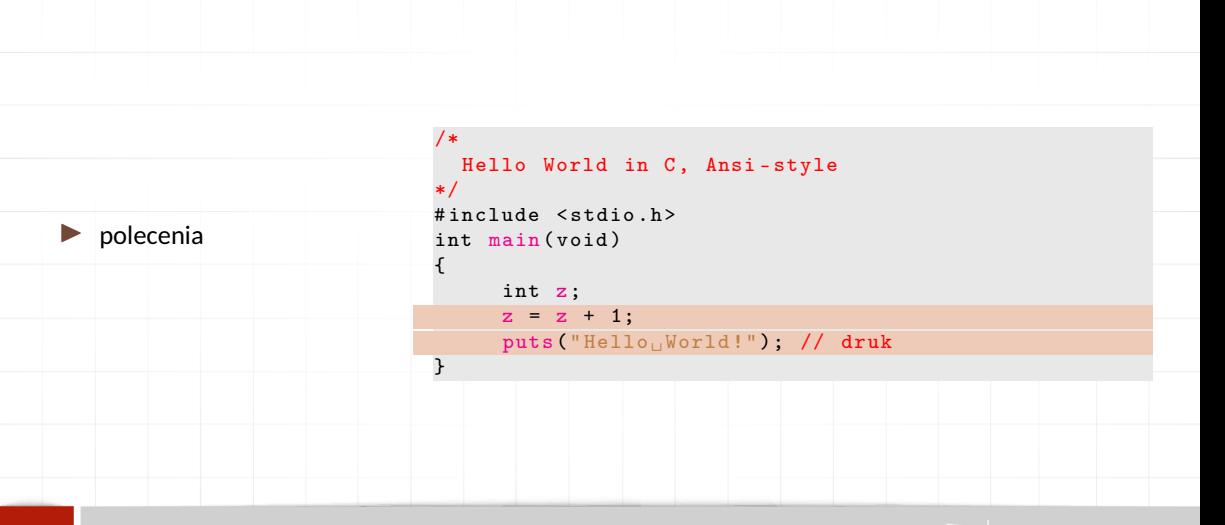

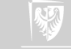

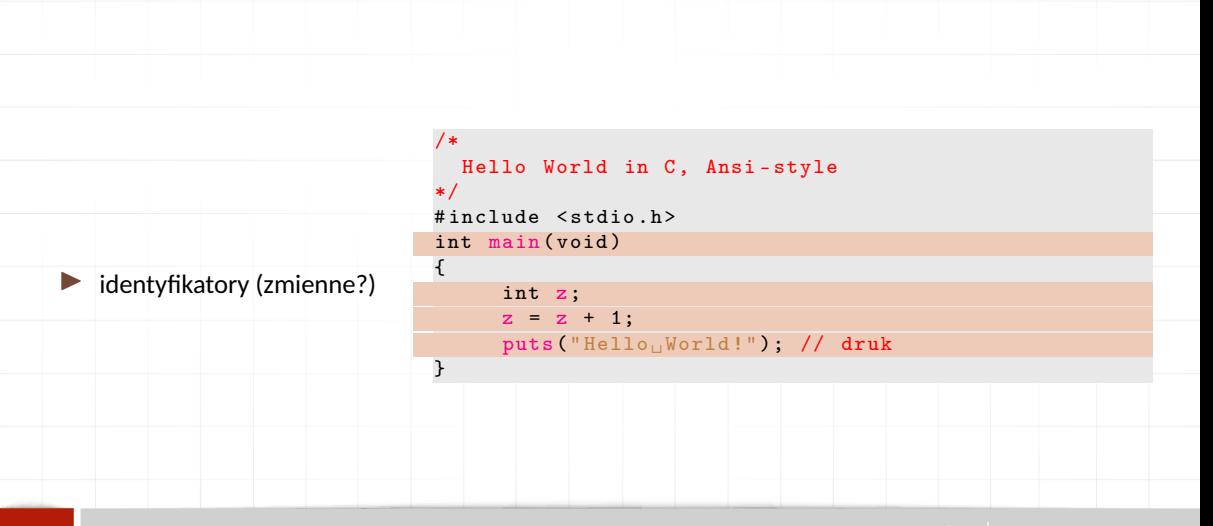

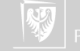

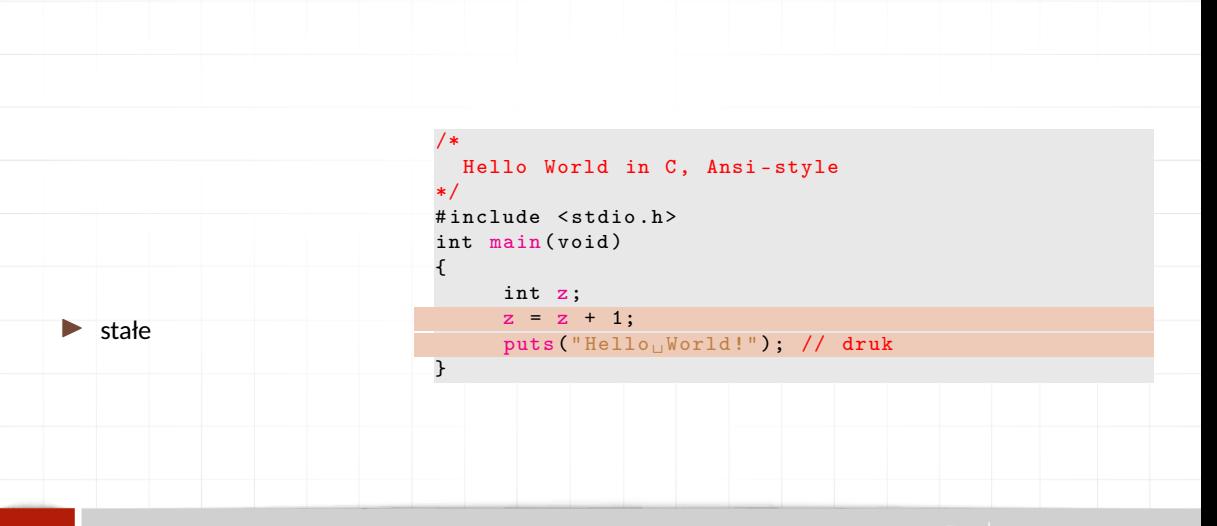

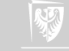

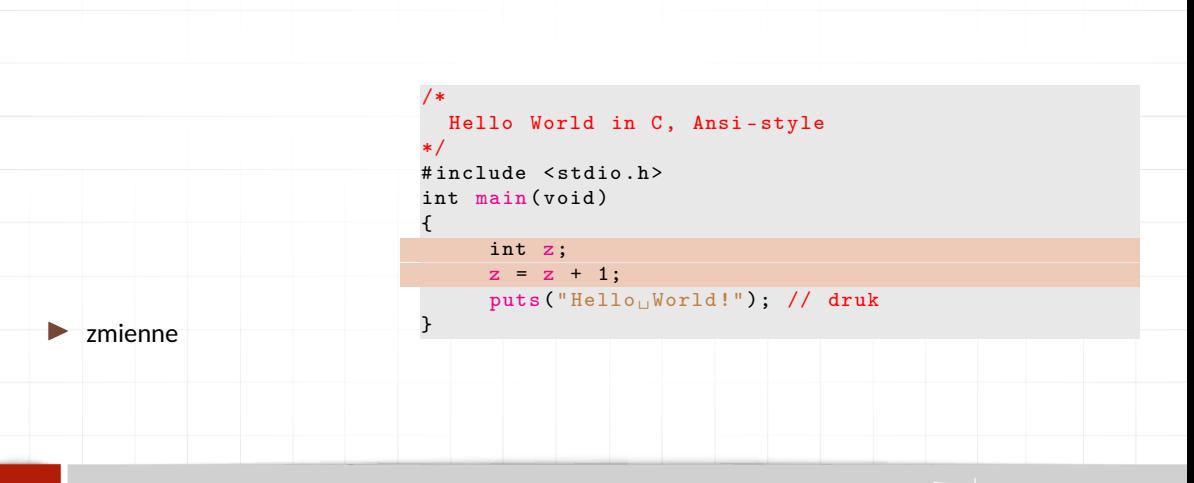

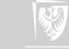

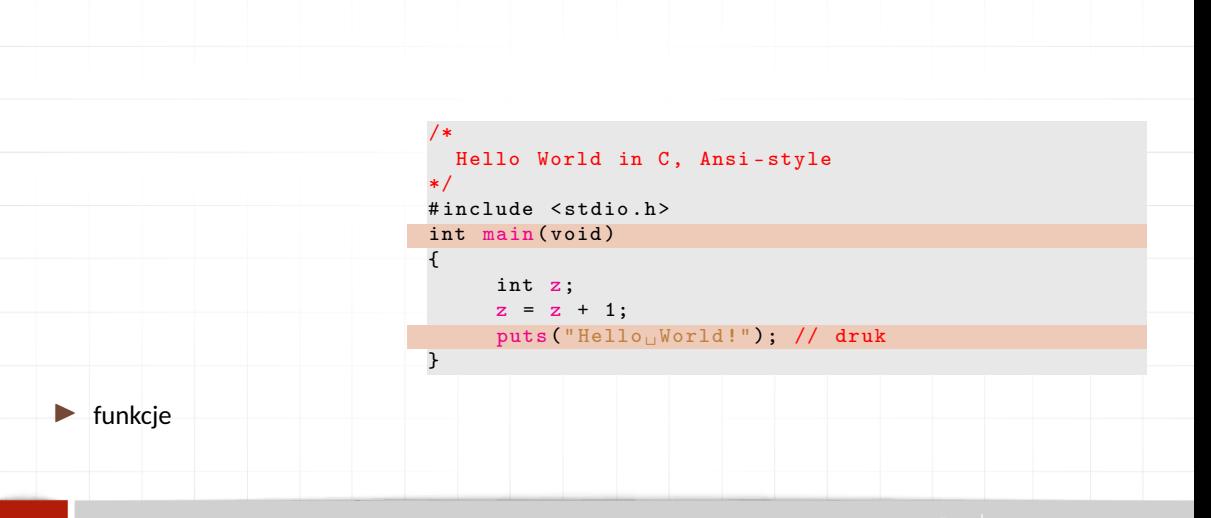

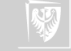

### Zmienne

- 1. Każdy program operuje na pewnych obiektach służących do przechowywania bieżących wartości.
- 2. Obiekty te nazywa się **zmiennymi**.
- 3. Każda zmienna musi mieć jakąś nazwę. **Pierwszym znakiem nazwy powinna być litera**, używać można również cyfr i znaków podkreślenia.
- 4. W odróżnieniu od różnych innych pojemników te do przechowywania wartości rozróżniają typ przechowywanej wartości.
- 5. Jak zmienna przechowuje jedną wartość nazywa się **zmienną prostą**, gdy potrafi przechować więcej wartości — **złożoną**.

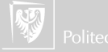

# Typy danych

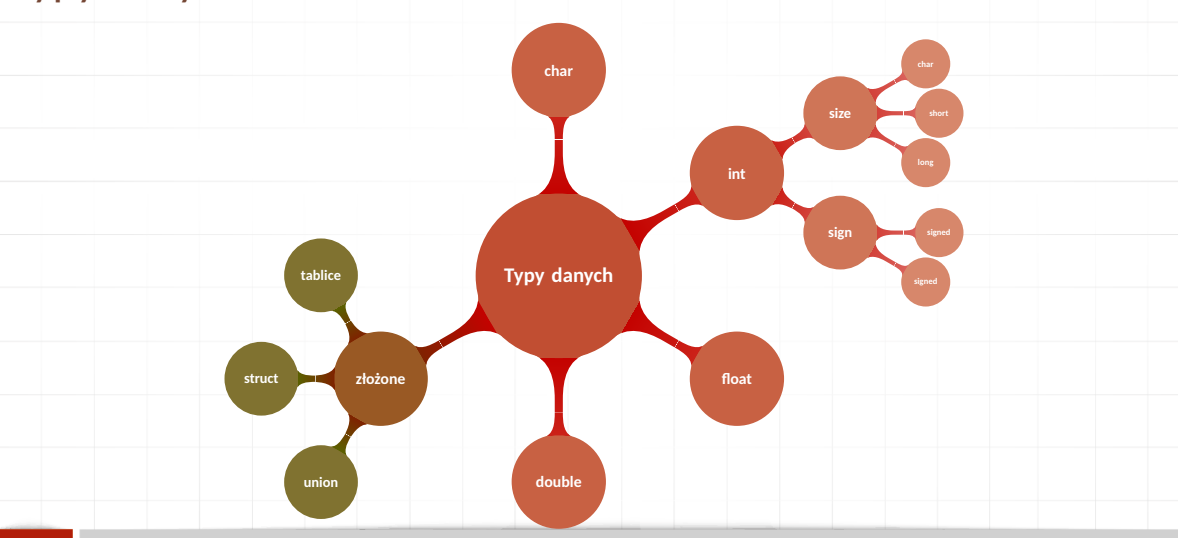

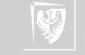

### Reprezentacja binarna: teksty

- 1. Każdy znak tekstu to jeden bajt.
- 2. Zmienna tych **char** zajmuje jeden bajt.
- 3. Reprezentacją binarną znaku ASCII jest liczba całkowita (bez znaku) o wartości równej [kodowi ASCII](https://pl.wikipedia.org/wiki/ASCII) tego znaku.

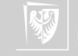

### Reprezentacja binarna: liczby całkowite

- 1. Każdy liczba całkowita tekstu to jeden, dwa, cztery lub osiem bajtów...
- 2. Zmienna typu **int** zajmuje cztery bajty (czyli 32 bity).
- 3. Liczby całkowite (ze znakiem) reprezentowane są w [zapisie uzupełnieniowym](https://pl.wikipedia.org/wiki/Kod_uzupe%C5%82nie%C5%84_do_dw%C3%B3ch) [do dwu.](https://pl.wikipedia.org/wiki/Kod_uzupe%C5%82nie%C5%84_do_dw%C3%B3ch)
- 4. Najbardziej znaczący bit to bit znaku (1 oznacza liczbę ujemną, 0 dodatnią)
- 5. Liczby całkowite bez znaku reprezentowane są w kodzie binarnym.

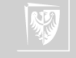

### Reprezentacja binarna: liczby zmiennoprzecinkowe

- 1. Każda liczba zmiennoprzecinkowa zajmuje 4, 8 lub 16 bajtów.
- 2. Dokładnie sposób zapisu liczb definiuje norma IEEE 754.
- 3. Stosuje się zapis wykładniczy w postaci *znak* ∗ *mantysa* ∗ 2 *cecha* .
- 4. Znak to jeden bit, cecha (wykładnik) to 8, 11 albo 15 bitów (binarna liczba całkowita ze znakiem); mantysa (ułamek binarny) — pozostałe bity.
- 5. Liczby zapisywane są w postaci znormalizowanej (przed kropką dziesiętną musi być 1 — cyfra różna od zera).
- 6. Specjalne "wartości"  $+\infty$ ,  $-\infty$  oraz NaN (Not a Number) mają również swoje reprezentacje binarne; takie wyniki mogą pojawić się w przypadku "dzielena przez zero".

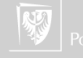

### Nazwy zmiennych

- 1. Każdy identyfikator musi być unikatowy!
- 2. Wielkie i małe litery są ważne.
- 3. Nazwy identyfikatorów powinny zaczynać się od litery i składać z liter i cyfr.
- 4. Znak \_ (podkreślenie) traktowany jest jak litera i może służyć do tworzenia bardziej czytelnych nazw.
- 5. Znaku \_ nie powinno się stosować na początku nazwy bardzo wiele nazw systemowych zaczyna się od niego.
- 6. Nie należy używać polskich liter w nazwach.
- 7. Tradycyjnie zmienne pisze się małymi literami, a różnego rodzaju stałe wielkimi.
- 8. Słowa kluczowe (**int**, **void**, **if** , **else**,... ) są zarezerwowane i nie mogą być używane jako nazwy.

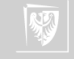

# Słowa kluczowe języka C

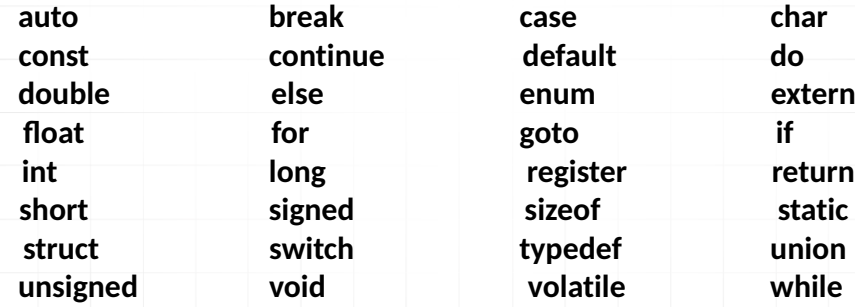

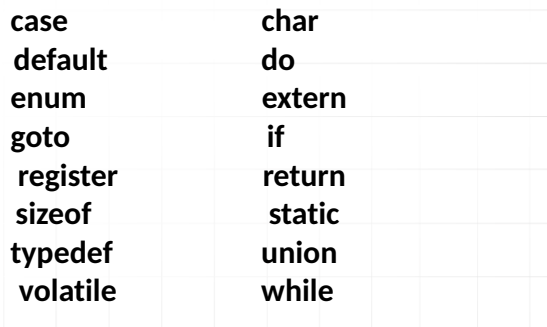

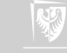

## Deklaracje zmiennych I

Język C zna następujące typy zmiennych:

- 1. **char** znakowe (elementarną jednostką informacji jest jeden znak).
- 2. **int** całkowite.
- 3. **float** zmiennoprzecinkowe ("rzeczywiste").
- 4. **double** zmiennoprzecinkowe, podwójnej precyzji.
- 5. **void** pusty typ; nie można zadeklarować zmiennej takiego typu, ale może być on wykorzystany do zwrócenia uwagi, że funkcja nie zwraca wartości lub, że nie przyjmuje parametrów.

Przykład deklaracji: *typ nazwa*;

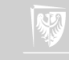

# Deklaracje zmiennych II

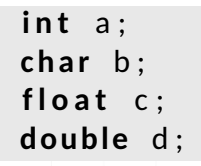

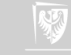

### Wyprowadzanie wartości zmiennych

**printf**("Jakiś tekst %*cośtam* tekst", *zmienna*);

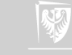

### Teraz będzie nudno...

...ale bez tego się nie da.

Omówię wszystkie typy

- 1. wskazując jakie dane przechowują
- 2. opisując jak wyglądają stałe omawianego typu
- 3. mówiąc jakie operacje można na nich wykonywać
- 4. w jaki sposób wyprowadzamy wartości tych typów

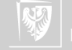

#### char I

- 1. Zajmuje jeden bajt w pamięci komputera.
- 2. Typ służący do przechowywania znaków (ewentualnie liczb z zakresu 0...255  $albo -128... 127$ ).
- 3. Każdy znak przechowywany jest jako odpowiadający mu kod ASCII.
- 4. Znaki zapisujemy w pojedynczych cudzysłowach (w odróżnieniu od tekstów — gdzie cudzysłowy są podwójne).

5. 'a' : 'A' : '7' : '!' : '\$'

- 6. Znaki "specjalne" (trudne do uzyskania z klawiatury!):
	- $\rightarrow$  '\a' alarm (sygnał akustyczny terminala),
	- $\rightarrow \rightarrow \rightarrow \rightarrow$  backspace (usuwa poprzedzający znak),
	- $\triangleright$  '\f' wysuniecie strony (np. w drukarce),
	- $\triangleright$  ' $\rightharpoonup$ r' powrót kursora (karetki) do początku wiersza,
	- $\rightarrow \neg \infty$  znak nowego wiersza.

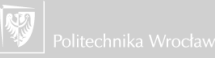

#### char II

- $\blacktriangleright$  '\"' cudzysłów,
- $\rightarrow \cdots$  apostrof,
- $\rightarrow \rightarrow \rightarrow \rightarrow$   $\rightarrow \rightarrow \rightarrow$  ukośnik wsteczny (backslash).
- $\rightarrow \forall t$  , t + tabulacja pozioma,
- $\rightarrow \vee \vee \vee$  tabulacia pionowa,
- $\blacktriangleright$  '\?' znak zapytania (pytajnik),
- $\triangleright$  ' \ooo' liczba zapisana w systemie oktalnym (ósemkowym), gdzie 'ooo' należy zastąpić trzycyfrową liczbą w tym systemie,
- $\blacktriangleright$  '\xhh' liczba zapisana w systemie heksadecymalnym (szesnastkowym), gdzie 'hh' należy zastąpić dwucyfrową liczbą w tym systemie,
- $\rightarrow$  '\unnnn' uniwersalna nazwa znaku, gdzie 'nnnn' należy zastąpić czterocyfrowym identyfikatorem znaku w systemie szesnastkowym. 'nnnn' odpowiada dłuższej formie w postaci '0000nnnn',
- ▶ '\unnnnnnnn' uniwersalna nazwa znaku, gdzie 'nnnnnnnn' należy zastąpić ośmiocyfrowym identyfikatorem znaku w systemie szesnastkowym.

#### char III

#### 7. Napisy przechowujemy w tablicach typu znakowego! — Zmienne złożone.

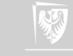

# Działania na zmiennych znakowych

#### $\blacktriangleright$  Takie jak na zmiennych całkowitych!

Działania wykonywane są na wartościach ASCII odpowiadających literom.

Przykład

$$
\begin{array}{rcl}\n\textbf{char} & a & = & \text{'B'}; \\
\textbf{char} & b & = & a / 2; \\
\textbf{char} & c & = & \text{'Z'} / 2; \\
\textbf{char} & d & = & a + 1; \\
\end{array}
$$

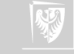

# Drukowanie zmiennej znakowej

- 1. putchar(zmienna\_znakowa);
- 2. albo

printf ("Wartość zmiennej znakowej wynosi = %c\n", zmienna\_znakowa);

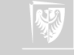

### Przykład

{

}

```
#include < stdio.h>
int main ()
    char a = 'B';
    char b = a / 2;
    putchar(a); // albo printf('%c', a);
    putchar (' \n\' ) ;
    putchar(b); // albo printf('%c', b);
    putchar('\n'); // albo printf('\n', a);
    return 0;
```
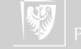

### **int**

- 1. Typ służy do przechowywania liczb całkowitych
- 2. Stałe całkowite:
	- ▶ Liczby można zapisywać w układzie dziesiętnym: 1; 123; 48; -579 itd.,
	- $\blacktriangleright$  Liczby można zapisywać w układzie ósemkowym (zaczynając od zera): 01; 0123; 047; 0579 — w ostatnim przypadku będzie błąd!
	- $\blacktriangleright$  Liczby można zapisywać w układzie szesnastkowym (zaczynając od 0x): 0xffff, 0xabcdef, 0Xabcd, 0xABCD.

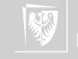

# Działania na liczbach całkowitych

- 1. Dodawanie (nic ciekawego): +,
- 2. Odejmowanie (nic ciekawego): −,
- 3. Mnożenie (nic ciekawego): \*,
- 4. Dzielenie (uwaga na kłopoty): /,
	- ▶ wynik dzielenia dwu liczb typu całkowitego jest zawsze liczbą całkowitą!
	- $\triangleright$  5 / 2 w wyniku daje 2;
	- $\triangleright$  2 / 3  $*$  3 daje w wyniko o (zero!);
- 5. Reszta z dzielenia (modulo): ,
- 6. Działania na bitach:
	- $\blacktriangleright$  iloczyn bitowy: &  $(\&)$ ,
	- ▶ suma bitowa: |,
	- ▶ różnica symetryczna: ^,
	- negacja: ~.

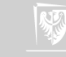

## Dzielenie liczb całkowitych

I jeszcze raz: Są dwie operacje: / \%. W przypadku argumentów całkowitych:

- ▶ Dzielenie wykonywane jest jako dzielenie całkowitoliczbowe!
- $\blacktriangleright$  3/5 daje w wyniku o

bo

bo

▶  $3/5 * 5$  daje w wyniku o (bo operacje wykonywane są od lewej do prawej z powodu jednakowych priorytetów mnożenia i dzielenia).

 $\triangleright$   $\setminus$ % oznacza resztę z dzielenia całkowitoliczbowego

$$
7\% 3 = 1
$$
  
bo  
 $7 = 2 * 3 + 1$   
oraz  
 $3\% 7 = 3$ 

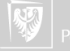
#### Jeszcze o dzieleniu liczb całkowitych

Jeszcze parę uwag o dzieleniu całkowitoliczbowym. Popatrzmy na taki program:

```
#include < stdio.h>
int main ( )
{
 for ( int i = b; i >= 0; i-- )
   {
    c = a / i;
    if (c \neq p^c) je p^c{
       poprzednie = c;printf ( "%d/%d=%d\n", a, i, c );
       }
   }
 return o;
}
```
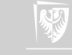

# Wyniki programu

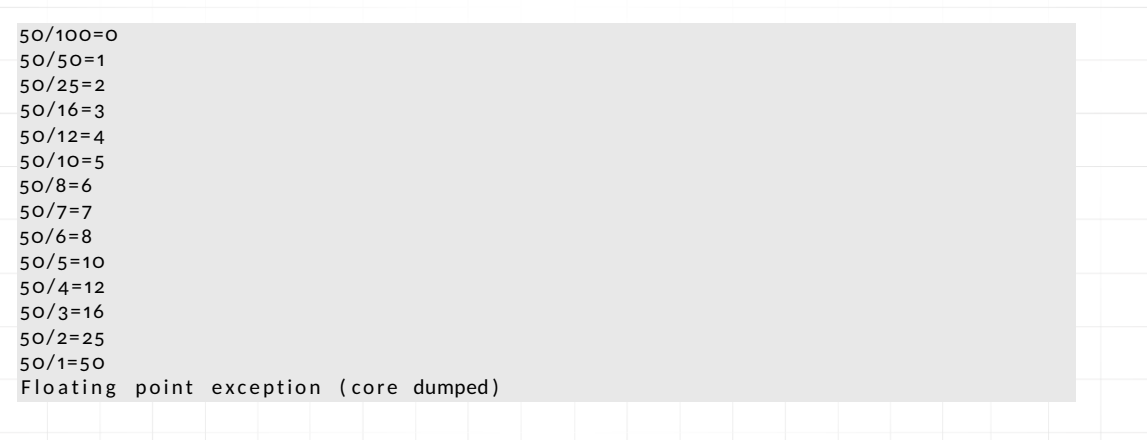

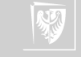

### Operatory bitowe

- 1. & I (AND),
- 2. | LUB (OR),
- 3. ^ różnica symetryczna (exclusive OR),
- 4. << przesuń w lewo,
- $5.$  >> przesuń w prawo,
- 6. ~ dopełnienie do jednego (przełącza wartość bitu: z 0 na 1, a z 1 na 0). Operator jednoargumentowy!

Argumenty **całkowitoliczbowe** traktowane cą jako ciągi bitów, a operacje wykonywane są na poszczególnych bitach.

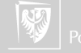

# Wyprowadzenie wartości całkowitej

- 1. Format dziesiętny: %d (%l long, %h short, %u unsigned);
- 2. Format ósemkowy: %o;
- 3. Format szesnastkowy: %x;

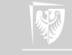

#### float

- 1. Typ służy do przechowywania danych zmiennoprzecinkowych (zmiennopozycyjnych) czyli, tak zwanych rzeczywistych.
- 2. Liczby zapisujemy z **kropką** dziesiętną: 1.5f; 23.387f; 3.f
- 3. Albo używając zapisu "naukowego":  $3e6f$ ;  $2.34E8f$ ;  $3.14e-5F$
- 4. Zwracam uwagę na literę f (F) na końcu! Bez niej stałe zmiennoprzecinkowe są traktowane jako typu **double**.
- 5. Zapis liczb zgodny z normą IEEE 754 na 32 bitach:
	- $\blacktriangleright$  7,22 cyfr dziesiętnych (23 bity),
	- $\blacktriangleright$  zakres 10<sup>38,23</sup>.

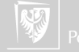

#### Dwa programy

```
# i n c l u d e < s t d i o . h>
int main()
{
     float x = 10.3 f;
     print f('%30.20g\n'n", x);
```

```
return ( \circ ):
```
10.300000190734863281

}

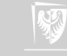

#### Dwa programy

{

}

```
# i n c l u d e < s t d i o . h>
int main()
```

```
float x = 10.3 f;
print f('%30.20g\n'n", x);return ( \circ ):
```
10.300000190734863281

```
# i n c l u d e < s t d i o . h>
int main()
```
{

}

```
double x = 10.3;
print f('%30.20g\n', x);return ( \circ ):
```
10.300000000000000711

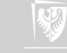

#### Dwa programy

{

}

```
#include < stdio.h>
int main()
```

```
float x = 10.3 f;
print f('%30.20g\n'n", x);return ( \circ ):
```
10.300000190734863281

O liczbach typu **float** zapomnijmy!

```
# i n c l u d e < s t d i o . h>
int main()
```
{

}

```
double x = 10.3;
print f('%30.20g\n' , x);return ( \circ ):
```
10.300000000000000711

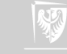

#### double

- 1. Typ służy do przechowywania danych zmiennoprzecinkowych podwójnej precyzji. Liczba zajmuje podwójną ilość miejsca ale też jest dokładniejsza (więcej cyfr po przecinku).
- 2. Zapis liczb zgodny z normą IEEE 754 na 64 bitach:
	- $\blacktriangleright$  15,95 cyfr dziesiętnych (53 bity),
	- $\blacktriangleright$  zakres 10<sup>307,95</sup>.
- 3. Oprócz typu **double** jest jeszcze **long double** (16 bajtów, 128 bitów). Stałe muszą być wyposażone w przyrostek L.

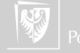

#### **long double**

```
#include < stdio.h>
int main ()
{
    long double x = 10.3L;
     print f('%35.30 Lg \n\' , x);return ( \circ ):
}
10.3000000000000000001734723476
```
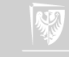

# Operacje zmiennoprzecinkowe

- 1. dodawanie,
- 2. odejmowanie,
- 3. mnożenie,
- 4. dzielenie.

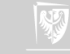

## Wyprowadzanie liczb zmiennoprzecinkowych

- 1. format stałoprzecinkowy: %f (albo %*szerokosc\_pola***.***liczba\_cyfr\_po\_przecinku***f**) na przykład %10.3f,
- 2. format zmiennoprzecinkowy: %e,
- 3. format "mieszany": %g.

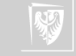

### Wyprowadzanie liczb zmiennoprzecinkowych

```
#include < stdio.h>
int main()
   double y, x = 1.23456789;
   y = x;
   int i = 0;
   while ( i \leq 10 )
   {
      printf ("%15g\t \mu %15g\n", x, y);
      x = x * 10;
      y = y / 10;
      i + +:
   }
   return 0;
```
{

}

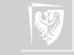

# Wyprowadzanie liczb zmiennoprzecinkowych

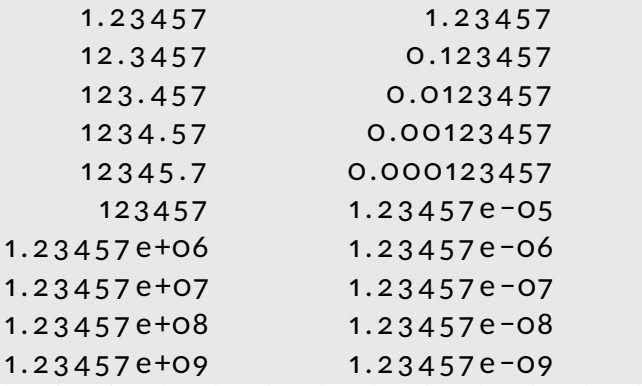

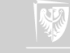

# Modyfikatory (kwalifikatory) typów

- ▶ **short** krótki
- ▶ **long** długi

#### oraz

- ▶ **signed** ze znakiem
- ▶ **unsigned** bez znaku

Zatem **int**, **short int**, **long int**, **unsigned int**, unsignet **short int** i **unsigned long int** to zazwyczaj zupełnie różne typy danych (przechowują liczby z różnych zakresów.

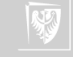

# Jak się w tym wszystkim połapać?

- 1. Zapewne nie warto...
- 2. Ale trzeba wiedzieć, że taki problem jest!
- 3. Można napisać malutki programik:

```
#include \leq stdio.h>
```

```
int main()
{
p r in t f (" s i z e o f ( c h a r \ldots ) \cdot = \frac{9}{4} n", size o f ( c h a r ) ;
printf ("size of (short \ldots) = \frac{9}{0}d \n", size of (short ));
printf ("sizeof(int<sub>ubb</sub>)<sub>u</sub>=<sup>0</sup>%d\n", sizeof(int ));
printf ("size of (long ...) = %d\n", size of (long ));
printf ("sizeof (float _) _= _%d\n", sizeof (float ));
printf ("size of (double) = %d\n", size of (double));
printf ("sizeof (long double) = \frac{6}{100} n", sizeof (long double));
return o;
}
```
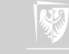

# Jak się w tym wszystkim połapać?

W naszym laboratorium wyniki tego programu są następujące:

```
size of (char ) = 1
s i z e o f ( s h o r t ) = 2
size of (int ) = 4
size of (long) = 8s i z e o f ( f l o a t ) = 4
size of (double) = 8
size of (long double) = 16
```
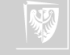

#### Operatory arytmetyczne

- $\blacktriangleright$  dodawanie:  $+$
- ▶ odejmowanie: −
- ▶ mnożenie: ∗
- $\blacktriangleright$  dzielenie: /
- $\triangleright$  reszta z dzielenie (modulo): % (tylko liczby całkowite!)
- $\blacktriangleright$  zwiększenie  $++$
- ▶ zmniejszenie −−

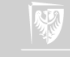

Zwiększenie

- 1. Występuje w dwu wariantach:
	- **•** przedrostkowym  $+ + x$
	- **przyrostkowym**  $x + +$
- 2. Na pierwszy rzut oka nie ma różnicy. Zarówno + + *x* jak i *x* + + oznacza tyle  $\cos x = x + 1.$
- 3. W programie może wystąpić tak:

$$
\begin{array}{c}\n\text{int } x; \\
x++; \\
\text{++ } x; \n\end{array}
$$

4. W takim kontekście, po wykonaniu operacji

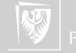

Zwiększenie

**int** x, z;  $z = 6$  :  $x = 2$ ;  $z = z/++x$ :

z przyjmie wartość **2**, a x przyjmie wartość 3. Najpierw zwiększane jest x, a później wykonywane dzielenie.

5. A w takim kontekście, po wykonaniu operacji

int x, z;

\n
$$
z = 6;
$$

\n $x = 2;$ 

\n $z = z / x + +;$ 

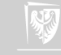

Zwiększenie

z przyjmie wartość **3**, a x przyjmie wartość 3. Najpierw wykonywane jest dzielenie, a później zwiększane x.

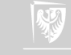

Zmniejszenie

1. Występuje w dwu wariantach:

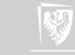

Zmniejszenie

- 1. Występuje w dwu wariantach:
	- ▶ przedrostkowym − − *x*

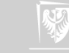

Zmniejszenie

- 1. Występuje w dwu wariantach:
	- ▶ przedrostkowym − − *x*
	- ▶ przyrostkowym *x* − −

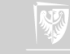

Zmniejszenie

- 1. Występuje w dwu wariantach:
	- ▶ przedrostkowym − − *x*
	- ▶ przyrostkowym *x* − −

2. Na pierwszy rzut oka nie ma różnicy. Zarówno − − *x* jak i *x* − − oznacza tyle  $\cos x = x - 1.$ 

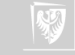

Zmniejszenie

- 1. Występuje w dwu wariantach:
	- ▶ przedrostkowym − − *x*
	- ▶ przyrostkowym *x* − −
- 2. Na pierwszy rzut oka nie ma różnicy. Zarówno − − *x* jak i *x* − − oznacza tyle  $\cos x = x - 1.$
- 3. − − *x* najpierw zmniejszane jest x i taka wartość bierze udział w kolejnej operacji (jeżeli występuje).

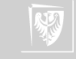

Zmniejszenie

- 1. Występuje w dwu wariantach:
	- ▶ przedrostkowym − − *x*
	- ▶ przyrostkowym *x* − −
- 2. Na pierwszy rzut oka nie ma różnicy. Zarówno − − *x* jak i *x* − − oznacza tyle  $\cos x = x - 1.$
- 3. − − *x* najpierw zmniejszane jest x i taka wartość bierze udział w kolejnej operacji (jeżeli występuje).
- 4. *x* − − aktualna wartość x bierze udział operacji (jeżeli taka występuje), a później zmniejszane jest x.

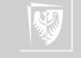

#### Operatory przypisania

1. Oprócz najzwyklejszego operatora przypisania (=) używanego w kontekście:

 $a = b$ 

co czytamy *zmiennej a przypisz wartośc zmiennej b*

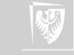

### Operatory przypisania

1. Oprócz najzwyklejszego operatora przypisania  $(=)$  używanego w kontekście:

$$
a = b
$$

co czytamy *zmiennej a przypisz wartośc zmiennej b*

- 2. Występują operatory "złożone"
	- $+=$   $=$   $*$   $=$   $/$   $=$   $\%$   $=$   $<<$   $=$   $>$   $=$   $\&$   $=$   $\|$   $=$

stosowane w następujący sposób (⊙ oznacza jeden z symboli +, −, ∗, / . . .)

$$
a\odot=b
$$

co czyta się

$$
a=a\odot b
$$

 $1. =$  równy

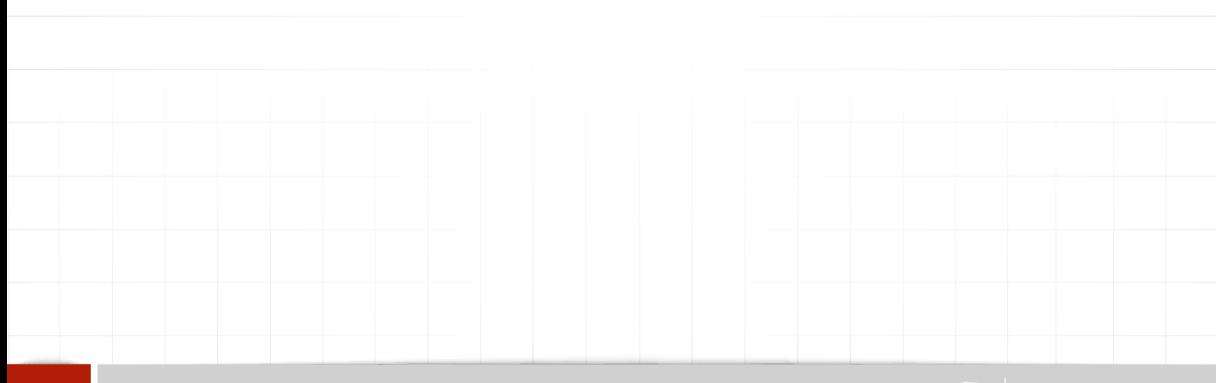

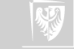

- $1. =$  równy
- $2.$  ! = nie równy

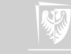

- $1. =$  równy
- $2.$  ! = nie równy
- 3. > większy

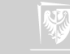

- $1. =$  równy
- $2.$  ! = nie równy
- 3. > większy
- 4. < mniejszy

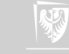

- 1.  $==$  równy
- 2.  $!=$  nie równy
- 3. > większy
- 4. < mniejszy
- 5. >= większy lub równy

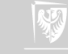

- $1. =$  równy
- 2.  $!=$  nie równy
- 3. > większy
- 4. < mniejszy
- 5. >= większy lub równy
- $6. <$  = mniejszy lub równy

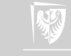

- $1. =$  równy
- 2.  $!=$  nie równy
- 3. > większy
- 4. < mniejszy
- $5. > =$  większy lub równy
- $6. <$  = mniejszy lub równy
- 7. && logiczne I (AND)

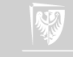
- $1. =$  = równy
- 2.  $!=$  nie równy
- $3.$  > większy
- 4. < mniejszy
- $5. > =$  większy lub równy
- $6. <$  = mniejszy lub równy
- 7. && logiczne I (AND)
- 8. || logiczne LUB (OR)

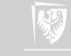

- $1. =$  równy
- 2.  $!=$  nie równy
- $3.$  > większy
- 4. < mniejszy
- $5. > =$  większy lub równy
- $6. <$  = mniejszy lub równy
- 7. && logiczne I (AND)
- 8. || logiczne LUB (OR)
- 9. ! logiczne NIE (NOT)

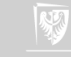

Uwagi

#### 1. W języku C **nie ma** typu logicznego!

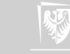

Uwagi

- 1. W języku C **nie ma** typu logicznego!
- 2. Z definicji numeryczną wartością wyrażenia logicznego lub relacyjnego jest **1** jeżeli jest ono prawdziwe lub **0** jeżeli nie jest prawdziwe.

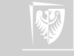

Uwagi

- 1. W języku C **nie ma** typu logicznego!
- 2. Z definicji numeryczną wartością wyrażenia logicznego lub relacyjnego jest **1** jeżeli jest ono prawdziwe lub **0** jeżeli nie jest prawdziwe.
- 3. W operatorach logicznych **każda wartość różna od zera** traktowana jest jako prawda.

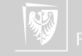

Uwagi

- 1. W języku C **nie ma** typu logicznego!
- 2. Z definicji numeryczną wartością wyrażenia logicznego lub relacyjnego jest **1** jeżeli jest ono prawdziwe lub **0** jeżeli nie jest prawdziwe.
- 3. W operatorach logicznych **każda wartość różna od zera** traktowana jest jako prawda.
- 4. Operatory logiczne mają priorytet niższy od operatorów arytmetycznych; dzięki temu wyrażenie  $i < \lim_{n \to \infty} 1$  jest rozumiane właściwie jako  $i <$ (lim-1).

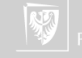

1. Wyrażenia połączone tymi operatorami oblicza się od strony lewej do prawej.

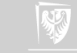

- 1. Wyrażenia połączone tymi operatorami oblicza się od strony lewej do prawej.
- 2. Koniec obliczania następuje natychmiast po określeniu wyniku jako "prawda" lub "fałsz".

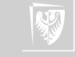

- 1. Wyrażenia połączone tymi operatorami oblicza się od strony lewej do prawej.
- 2. Koniec obliczania następuje natychmiast po określeniu wyniku jako "prawda" lub "fałsz".
- 3. Wiele programów korzysta z tego faktu. (Hakerstwo!).

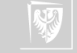

- 1. Wyrażenia połączone tymi operatorami oblicza się od strony lewej do prawej.
- 2. Koniec obliczania następuje natychmiast po określeniu wyniku jako "prawda" lub "fałsz".
- 3. Wiele programów korzysta z tego faktu. (Hakerstwo!).
- 4. Priorytet operatora && jest wyższy od priorytetu operatora ||.

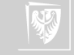

- 1. Wyrażenia połączone tymi operatorami oblicza się od strony lewej do prawej.
- 2. Koniec obliczania następuje natychmiast po określeniu wyniku jako "prawda" lub "fałsz".
- 3. Wiele programów korzysta z tego faktu. (Hakerstwo!).
- 4. Priorytet operatora && jest wyższy od priorytetu operatora ||.
- 5. Priorytety obu operatorów są niższe od priorytetów operatorów relacji i porównania.

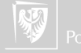

```
Operatory logiczne
&& — przykład
```

```
i < lim −1 &&
(c = getchar ()) != ' \n\c ! = EOF
```
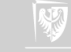

```
Operatory logiczne
&& — przykład
```
i < lim −1 &&  $(c = getchar ()) != ' \n\$  $c$  ! = EOF

1. Najpierw sprawdzamy czy  $i < lim-1$ .

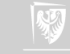

```
Operatory logiczne
&& — przykład
```
i < lim −1 &&  $(c = getchar ()) != ' \n\$  $c \neq F$ 

1. Najpierw sprawdzamy czy  $i < \lim_{n \to \infty} 1$ .

2. Jeżeli nie — nie zostaną wykonane kolejne operacje.

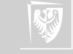

```
Operatory logiczne
&& — przykład
```
i < lim −1 &&  $(c = getchar ()) != ' \n\$  $c \neq F$ 

1. Najpierw sprawdzamy czy  $i < \lim_{n \to \infty} 1$ .

2. Jeżeli nie — nie zostaną wykonane kolejne operacje.

3. Następnie czytany jest znak (c = getchar())...

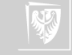

```
Operatory logiczne
&& — przykład
```
i < lim −1 &&  $(c = getchar($ )  $!= ' \n\$  n' & & \n\& &  $c \neq F$ 

- 1. Najpierw sprawdzamy czy  $i < \lim_{n \to \infty} -1$ .
- 2. Jeżeli nie nie zostaną wykonane kolejne operacje.
- 3. Następnie czytany jest znak  $(c = getchar())...$
- 4. ...a w kolejnym kroku sprawdza się czy nie jest to znak nowej linii  $\ln$ (Hakerstwo!)

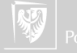

```
Operatory logiczne
&& — przykład
```
i < lim −1 &&  $(c = getchar($ )  $!= ' \n\$  n' &&  $c \neq F$ 

- 1. Najpierw sprawdzamy czy  $i < \lim_{n \to \infty} -1$ .
- 2. Jeżeli nie nie zostaną wykonane kolejne operacje.
- 3. Następnie czytany jest znak  $(c = getchar())...$
- 4. ...a w kolejnym kroku sprawdza się czy nie jest to znak nowej linii  $\ln$ (Hakerstwo!)
- 5. W ostatnim kroku sprawdza się czy wcześniej wczytany znak nie jest znakiem końca pliku (EOF)

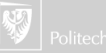

## Operatory inne

- 1. **sizeof** () wielkość obiektu/typu danych
- 2. & Adres (operator jednoargumentowy)
- 3. ∗ Wskaźnik (operator jednoargumentowy)
- 4. ? Wyrazenie warunkowe
- 5. : Wyrazenie warunkowe
- 6. , Operator serii

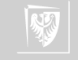

## Kolejność operacji

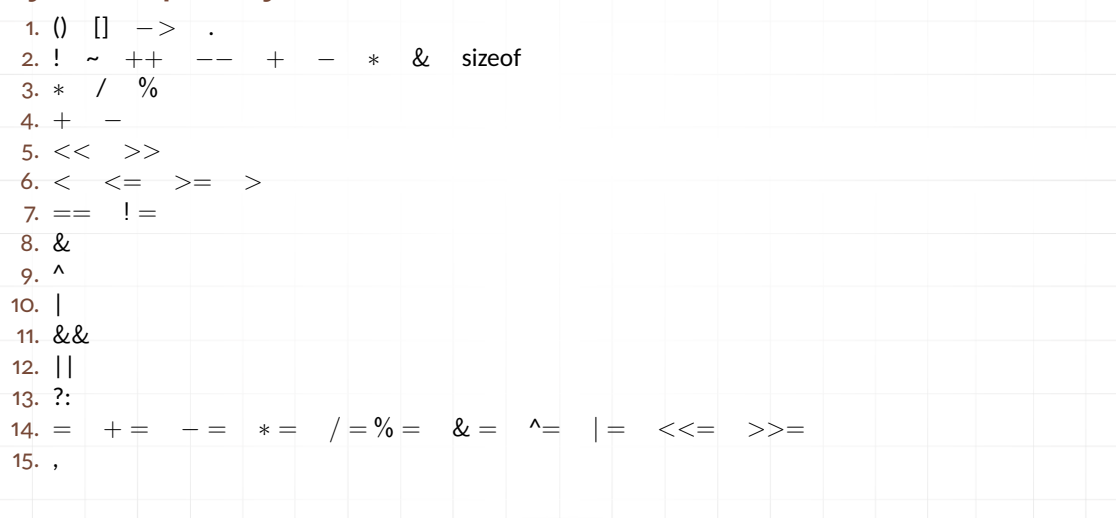

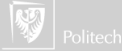

## Type casting I

Zasady

- 1. Automatycznie dokonywane są jedynie konwersje nie powodujące straty informacji (np. zamiana liczby całkowitej do float w wyrażeniu f + i).
- 2. Pewne operacje są niedozwolone (np. indeksowanie tablicy wskaźnikiem typu float) i żadna konwersja nie będzie wykonana.
- 3. Operacje powodujące utratę informacji (zmiana typu zmiennoprzecinkowego do całkowitego) mogą powodować ostrzeżenie, ale nie są zabronione.
- 4. Niejawne przekształcenia arytmetyczne działają na ogół zgodnie z oczekiwaniami. Gdy nie korzystamy z typu "unsigned" to w wyrażeniach arytmetycznych:
	- $\triangleright$  jeżeli jeden z argumentów jest long double, pozostały jest zamieniany do long double,
	- ▶ w przeciwnym przypadku jeżeli jeden z argumentów jest double drugi zostanie przekształcony do tego typu,

## Type casting II

Zasady

- ▶ w przeciwnym razie jeżeli jeden jest typu float drugi zostanie przekształcony do tego typu.
- $\triangleright$  w przeciwnym przypadku wszystkie argumenty char i short zostaną przekształcone do typu int
- ▶ następnie jeżeli którykolwiek z argumentów ma kwalifikator long drugi zostanie przekształcony do tego typu.
- 5. Zwracam uwagę, że typ float nie jest automatycznie zmieniany do double
- 6. W operacji podstawienia typ prawej strony jest przekształcany do typu lewej (co może powodować utratę informacji).
- 7. Dłuższe (bitowo) liczby przekształcane są do krótszych przez odrzucenie bardziej znaczących bitów.
- 8. W każdym wyrażeniu można wskazać sposób przekształcenia używając operatora cast (rzut): (nazwa-typu) wyrażenie.

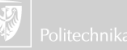

## Type casting

- $\triangleright$  round(): round to nearest integer, halfway away from zero
- $\triangleright$  rint(), nearbyint(): round according to current floating-point rounding direction
- $\triangleright$  ceil(): smallest integral value not less than argument (round up)
- $\triangleright$  floor(): largest integral value (in double representation) not greater than argument (round down)
- $\triangleright$  trunc(): round towards zero (same as typecasting to an int)

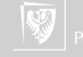